## Second Exam CS 101 Computer Science I

## KEY

Wednesday March 27, 2013 Instructor Muller Boston College Spring 2013

Please write your name at the top. You are allowed to use one 8.5 x 11 sheet of notes. Computers, calculators, books and notes are prohibited. Partial credit will be given so be sure to show your work. Please try to write neatly.

| Problem | Points | Out Of |
|---------|--------|--------|
| 1       |        | 3      |
| 2       |        | 3      |
| 3       |        | 6/7    |
| 4       |        | 3      |
| 5       |        | 3      |
| 6       |        |        |
| Total   |        | 22     |
|         |        |        |

1. (3 Points) The stdaudio library represents an audio signal with 2 channels sampled at 44100 kHz with individual amplitude samples ranging between  $-1$  and  $+1$ . The stduadio library includes a **makeSound** function that accepts two lists of amplitude samples and returns a sound. What would you hear from the following:

```
>>> ch = [ 1 for _ in range(88200) ]
>>> sound = makeSound(ch, ch)
>>> play(sound)
```
Silence.

2. (3 Points) Show the state of the stack and the heap after line (1) is complete but before line (2) has been executed.

```
def f(a):
 b = g(a)return b
def g(b):
 b[0] = 8c = (4, b) (1)
 return c (2)
```
f([0, 1])

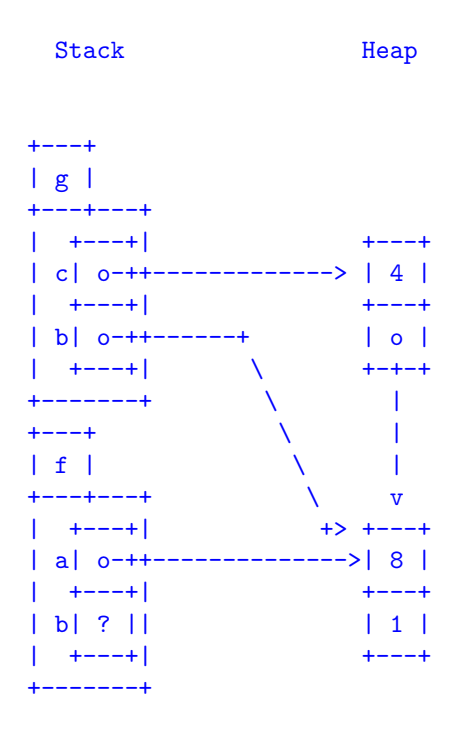

3. (6/7 Points) The function **isAscending : int list**  $\rightarrow$  **bool** returns **True** if the input list is in strictly ascending order. Otherwise it returns False. For example, the call isAscending(range(4)) should return True. In general, isAscending should return True for any list of length less than 2. The call isAscending $([1, 2, 2, 3])$  would return False.

Do problem (a) and either problem (b) or (c) but not both. Problem (c) is worth one extra point.

(a) (3 Points) Write the function isAscending using either a while-loop or a for-loop.

```
def isAscending(list):
 N = len(list)if N < 2: return True
 for i in range(N - 1):
    if list[i] \geq list[i + 1]:
      return False
 return True
def isAscending(list):
 N = len(list)if N < 2: return True
  i = 0while i \lt N - 1:
    if list[i] \geq list[i + 1]:
      return False
    i = i + 1return True
```
(b) (One-of: 3 Points) Write the function isAscending using recursion.

```
def isAscending(list):
  if len(list) < 2:
    return True
  elif list[0] >= list[1]:
    return False
  else:
    return isAscending(list[1:])
```
(c) (One-of: 4 Points) Write the function isAscending without using a while-loop, a for-loop or recursion.

```
def isAscending(list):
 N = len(list) - 1a = [ 1 for i in range(N) if list[i] < list[i + 1]]
 return sum(a) == N
```
4. (3 Points) A point in the Cartesian plane is represented as a pair  $(x, y)$ . The *distance* between two points  $(x_0, y_0)$  and  $(x_1, y_1)$  is given by the Pythagorean theorem:

$$
\sqrt{(x_0 - x_1)^2 + (y_0 - y_1)^2}
$$

In Python, a point in the Cartesian plane can be represented by a value of type  $point = float * float$ . Write a function distance : point  $\rightarrow$  float such that if p is the point  $(x, y)$ , the call distance(p) returns the distance from  $\bf{p}$  to the origin  $(0, 0)$ . Note that the **distance** function accepts one argument that is a pair. It does not accept two arguments. Feel free to use the math.sqrt function.

5. (3 Points) Write a function distances : (float \* float) list  $\rightarrow$  float list such that the call dis $tances([(x1, y1), ..., (xn, yn)])$  will return a list of the distances of the points to the origin. Feel free to use the distance function as a helper even if you weren't able to write it.

6. (4 Points) Write a function within : float \* (float \* float) list  $\rightarrow$  int such that the call within(d,  $[(x1, y1), ..., (xn, yn)]$  will return the number of points in  $[(x1, y1), ..., (xn, yn)]$  that are strictly within distance d of the origin.